## 9.0.31 Sürüm İçeriği

## Sürümde Yer Alan Yenilikler

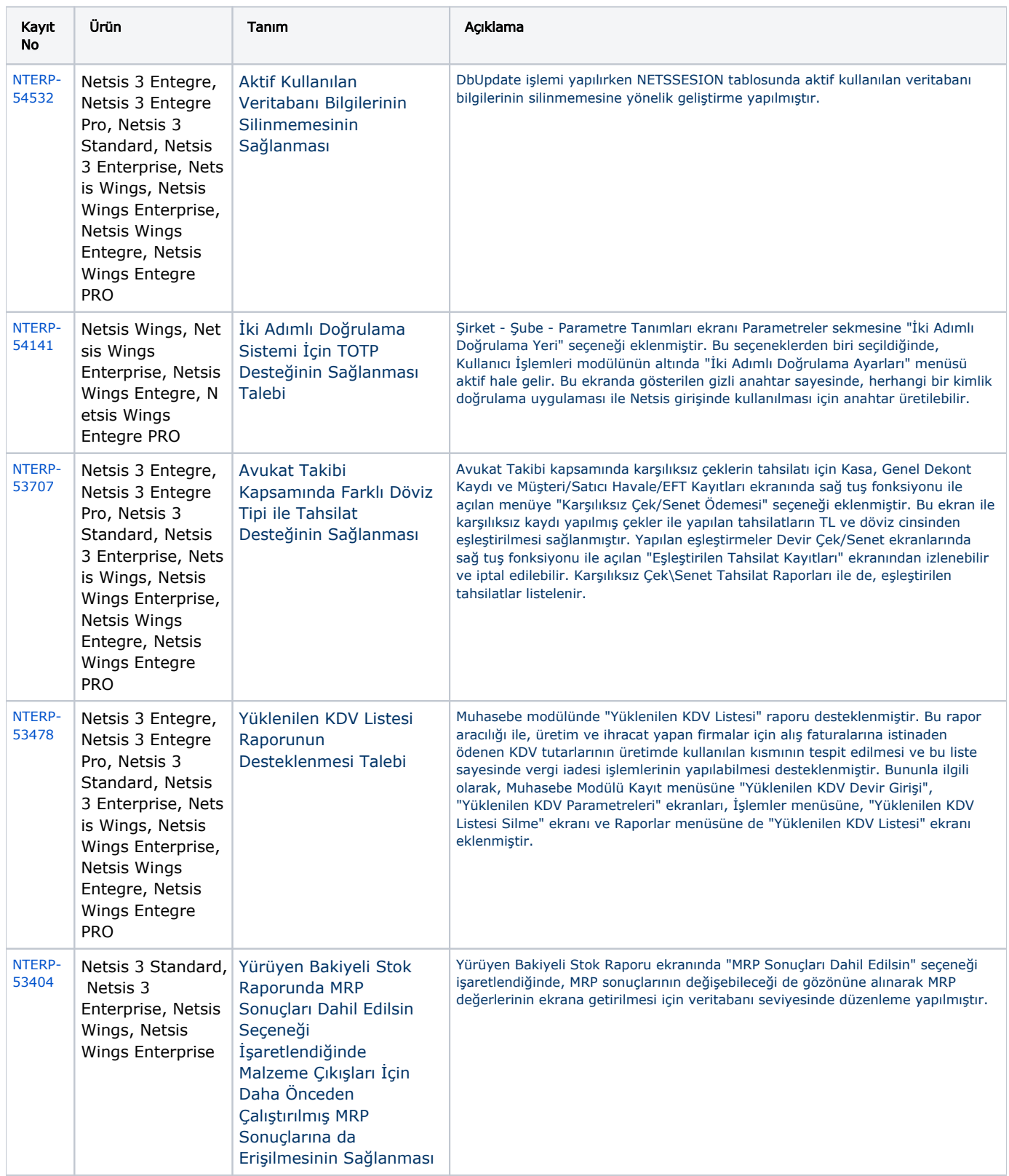

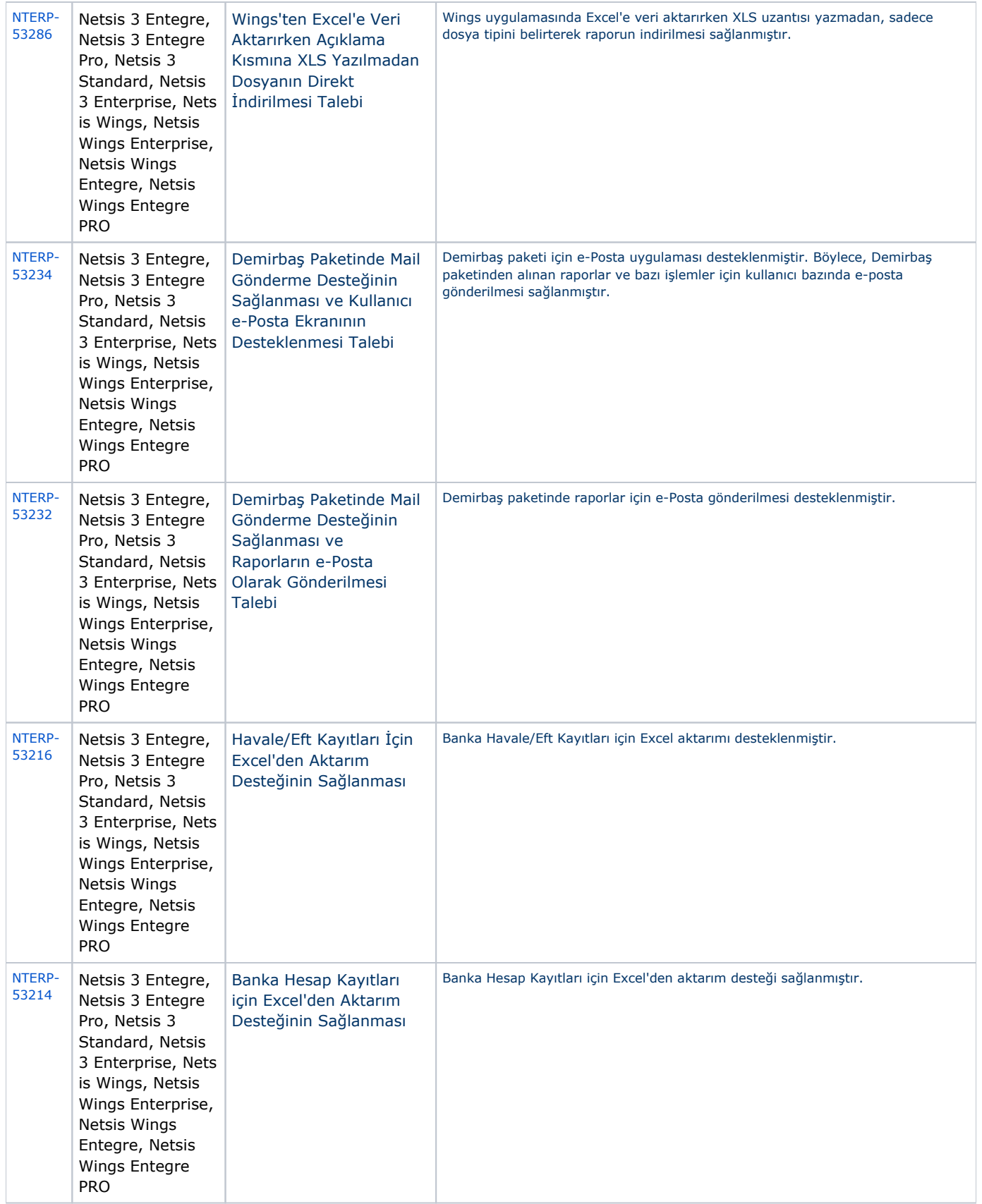

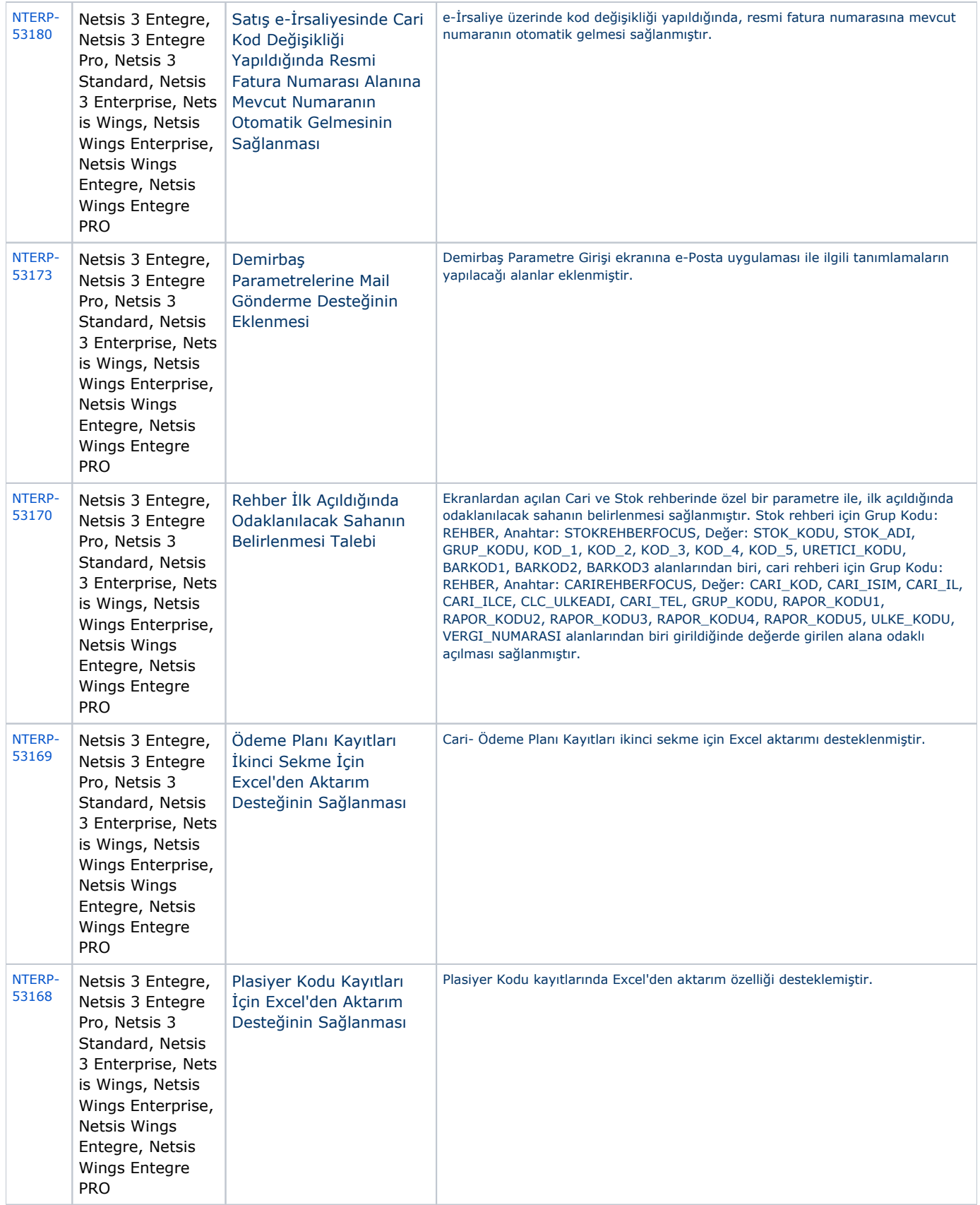

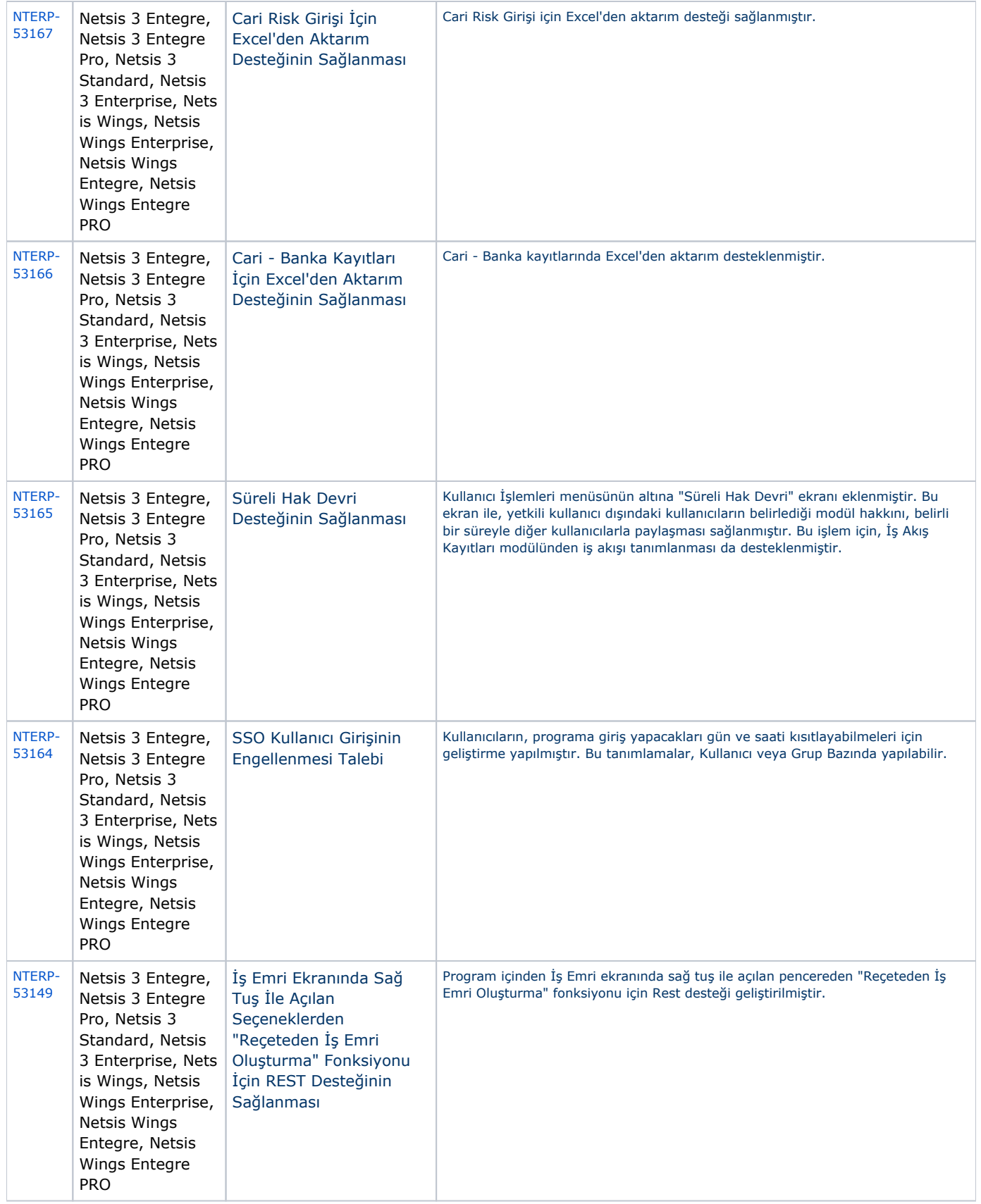

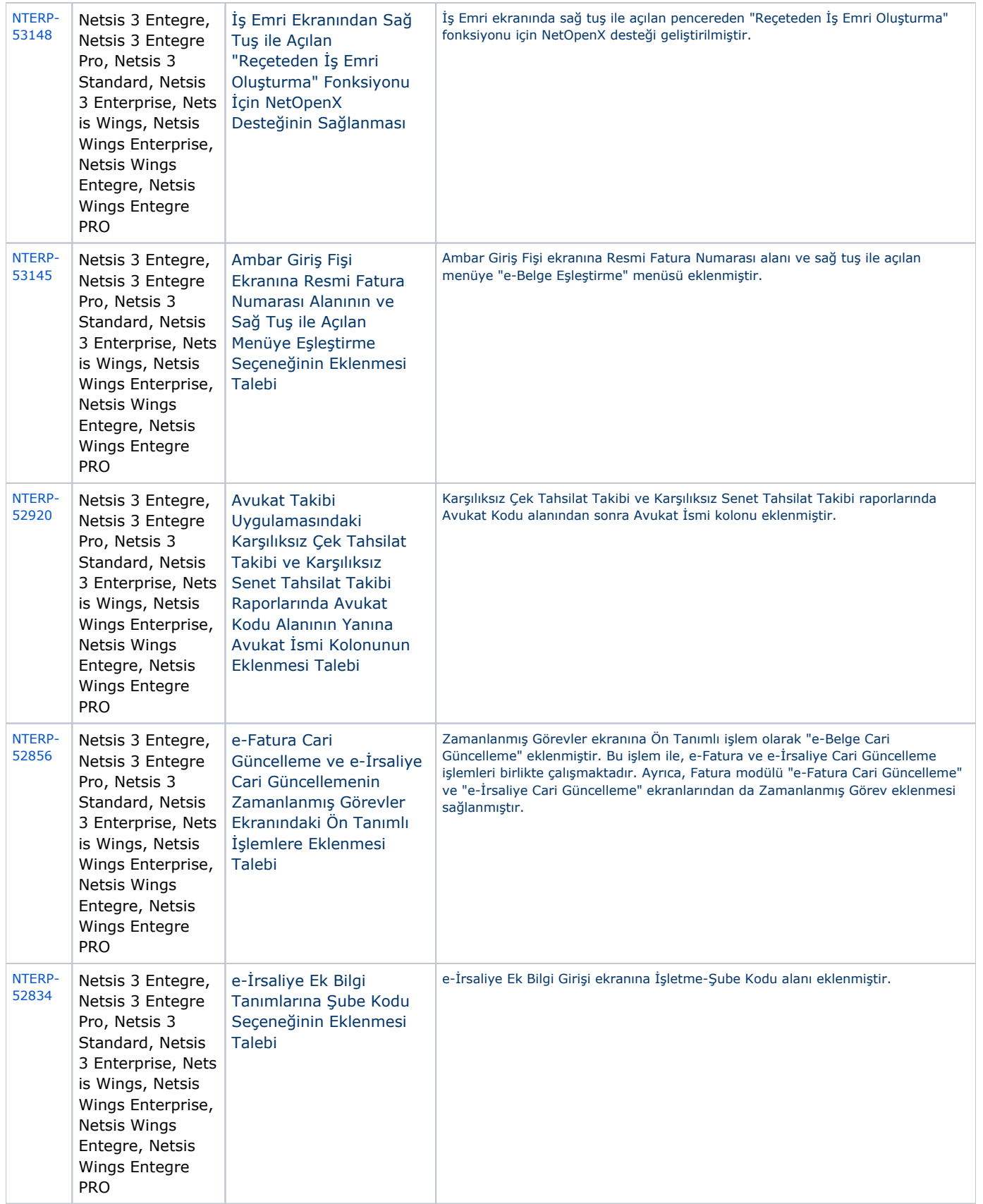

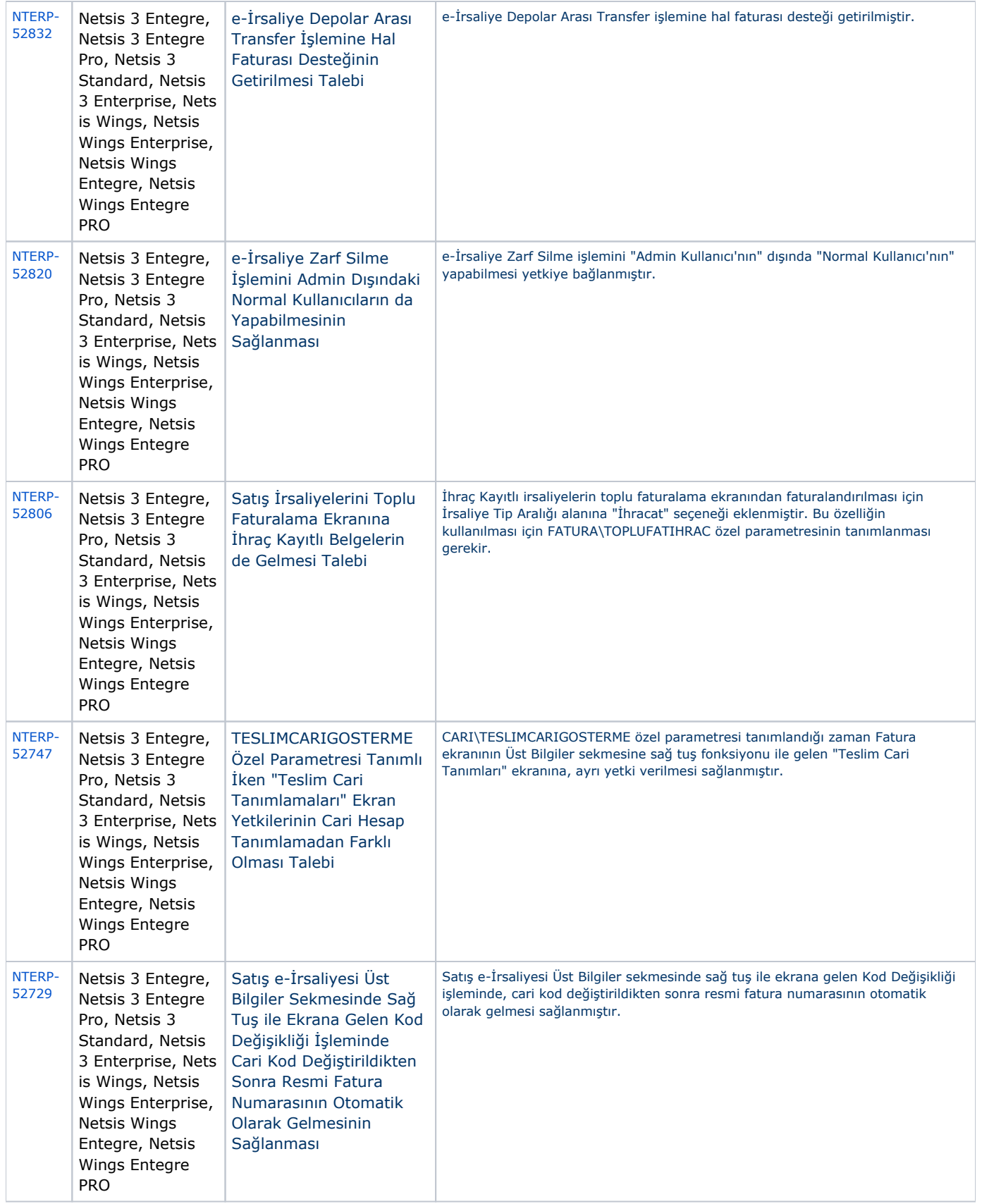

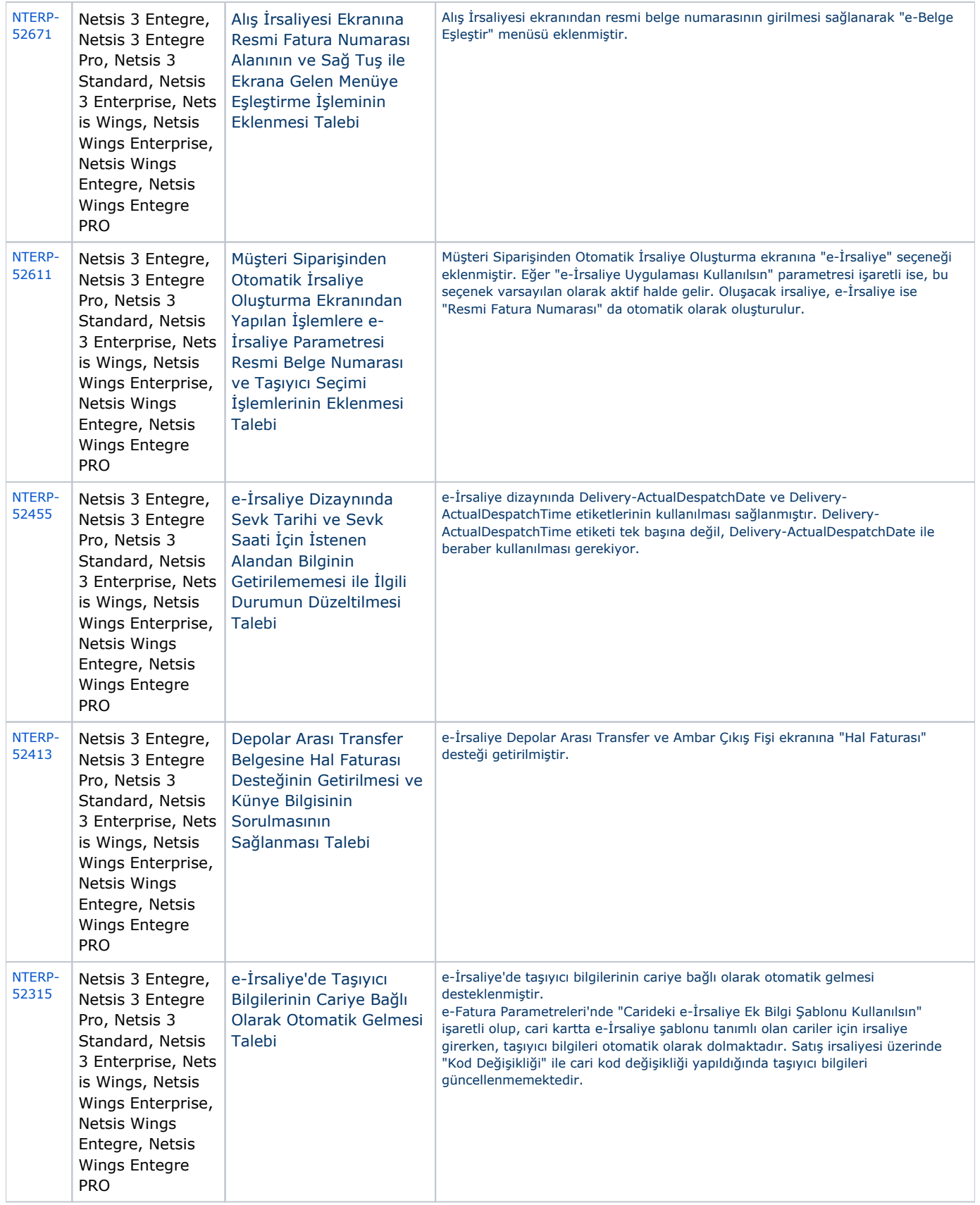

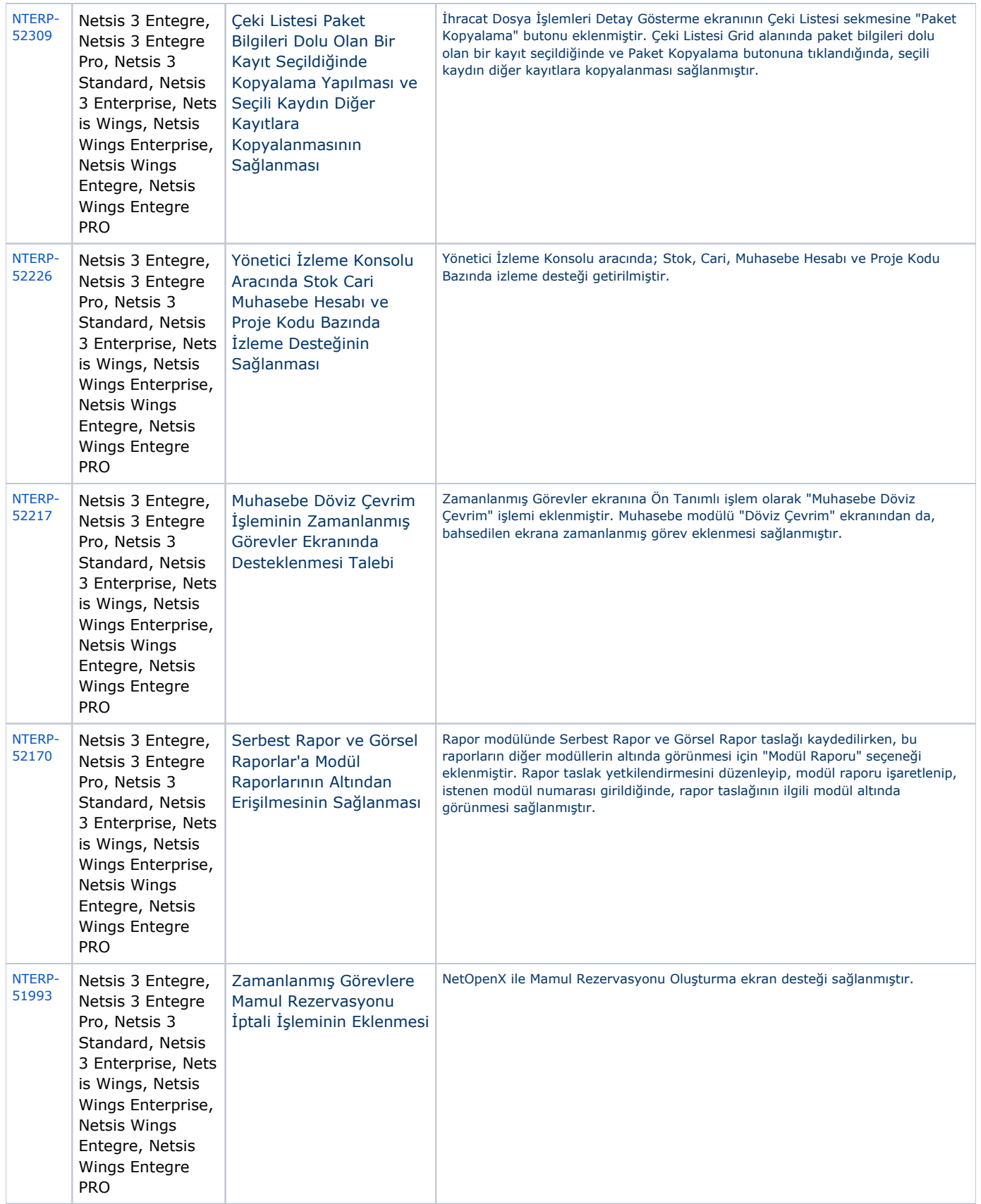

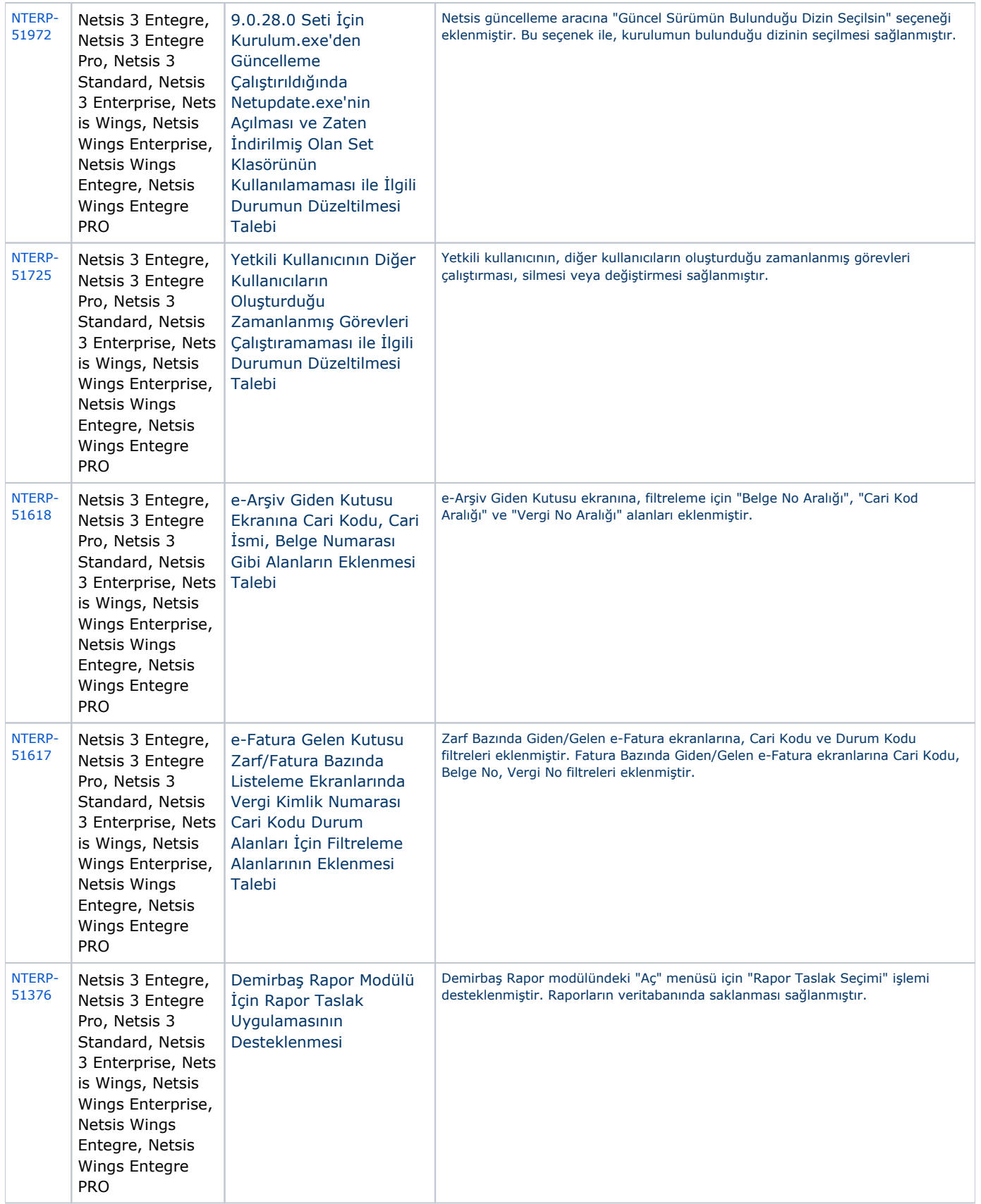

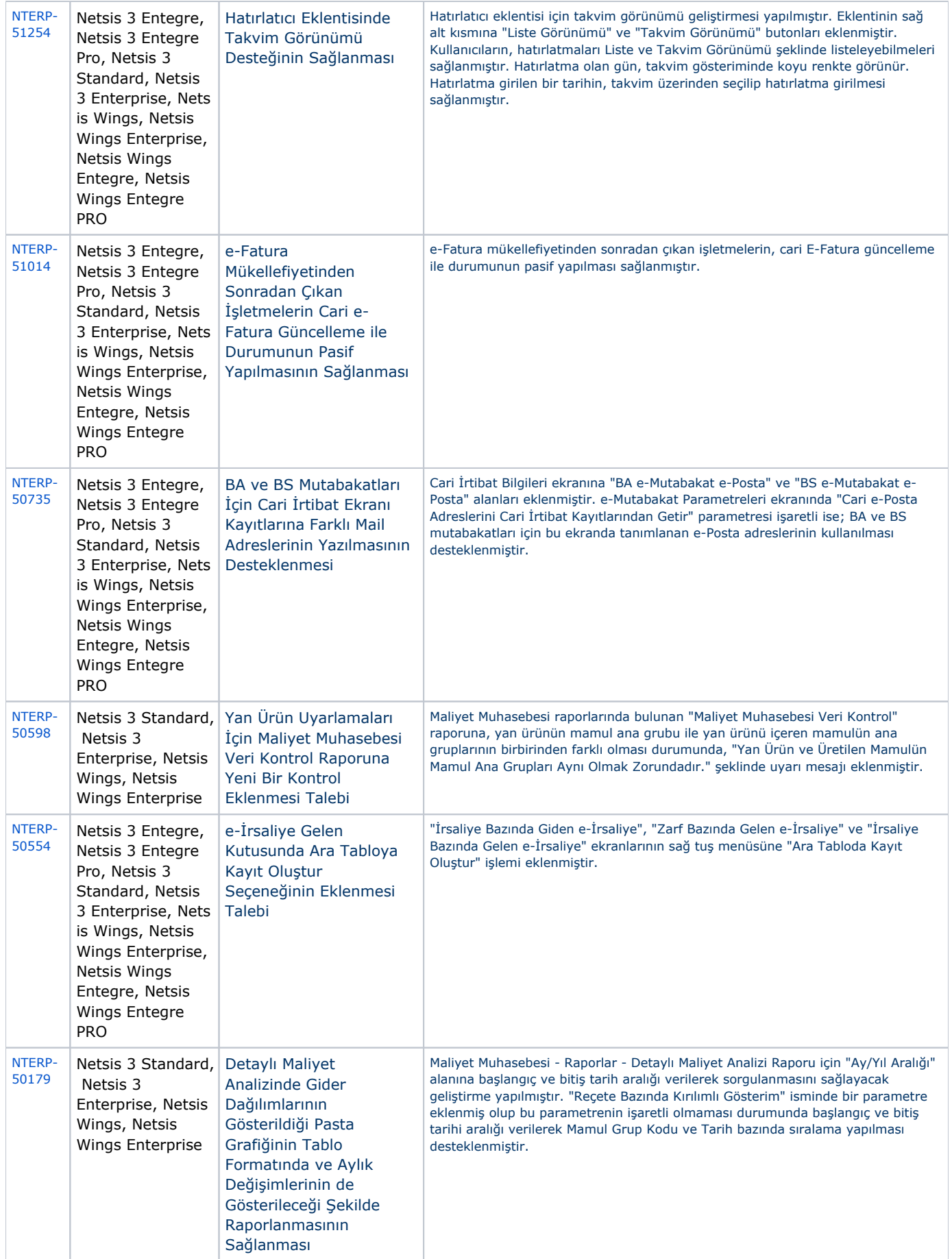

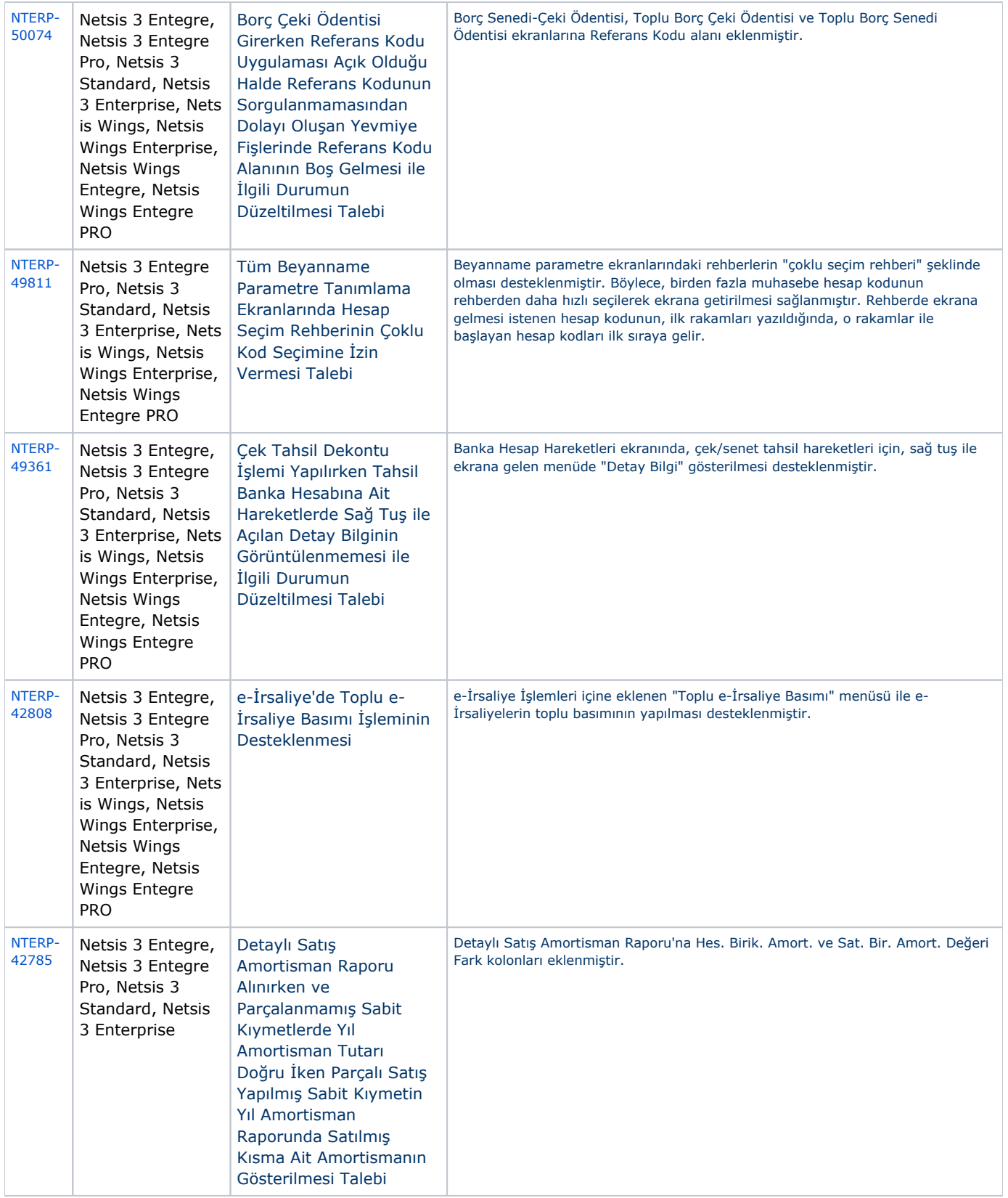

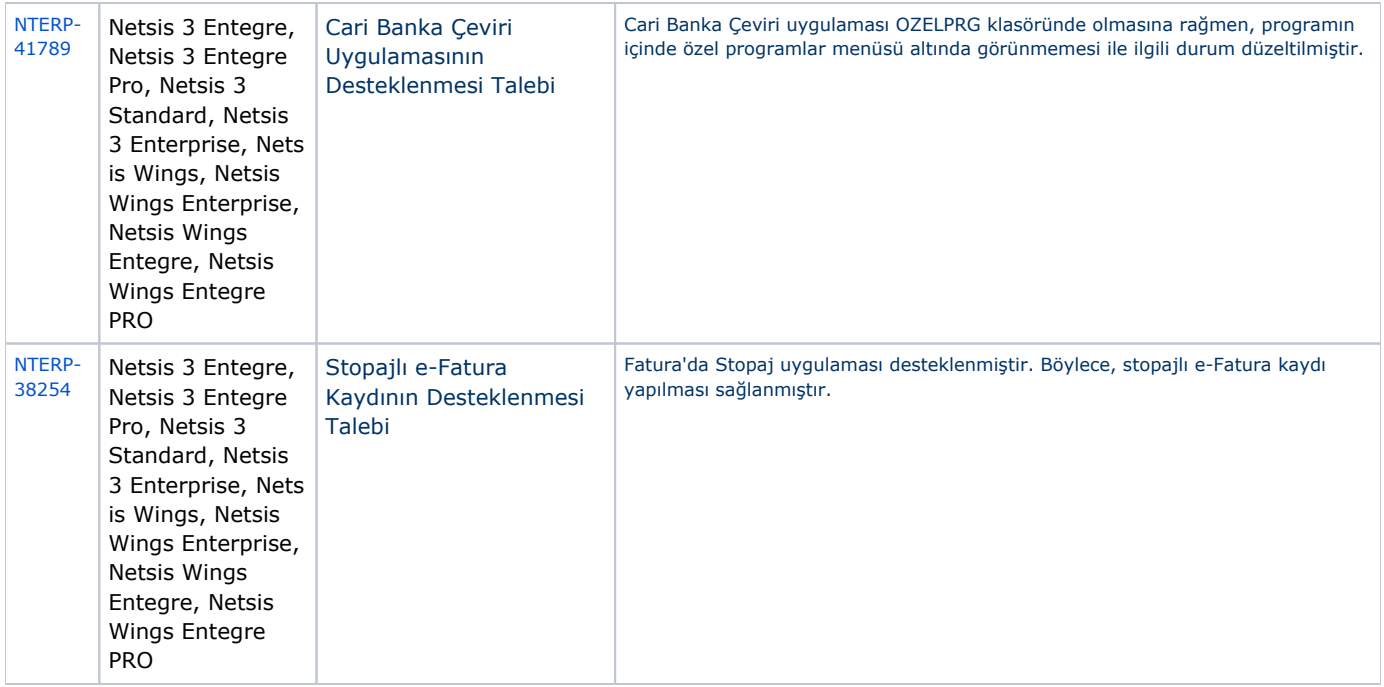

## Sürümde Yer Alan İyileştirmeler

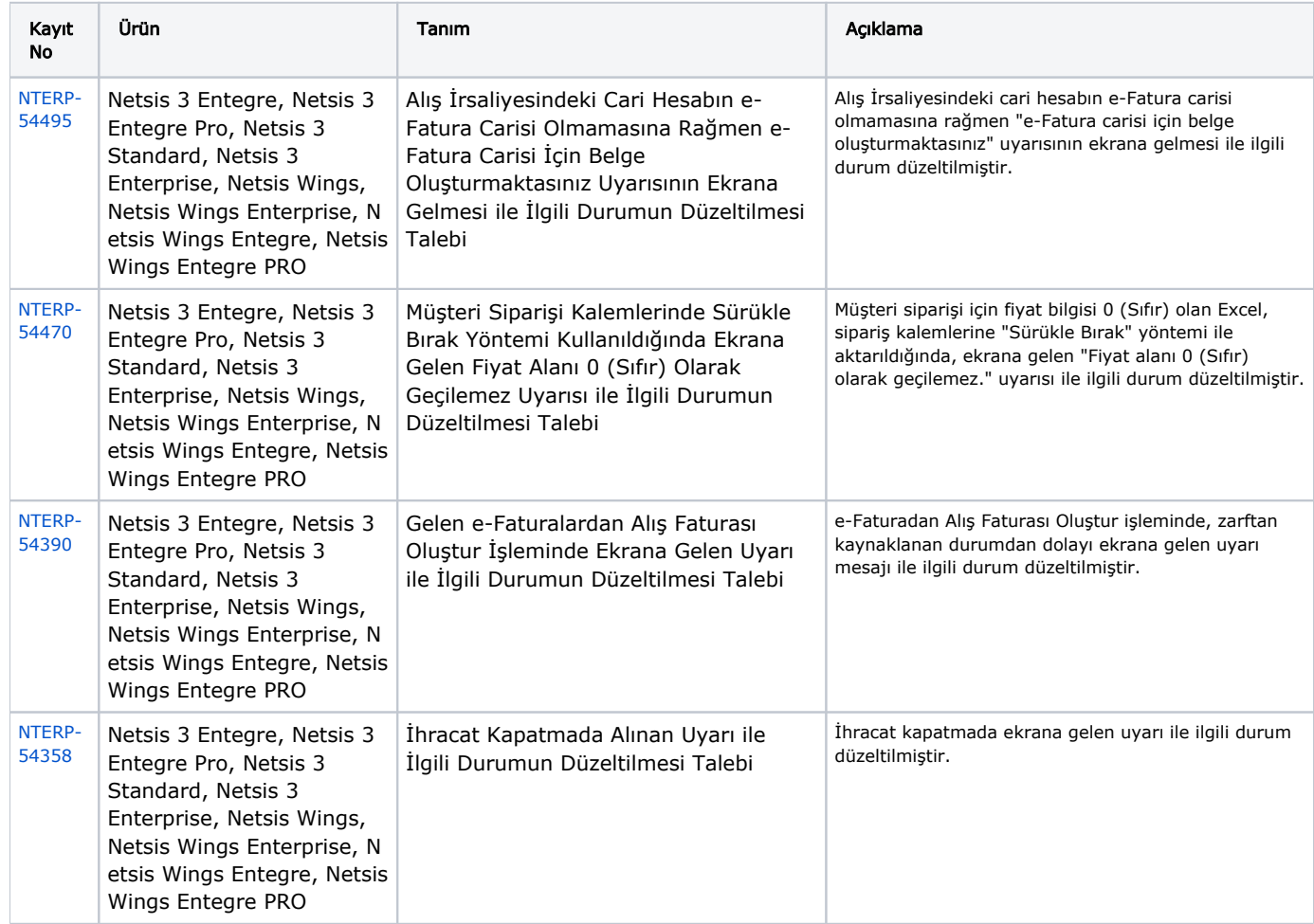

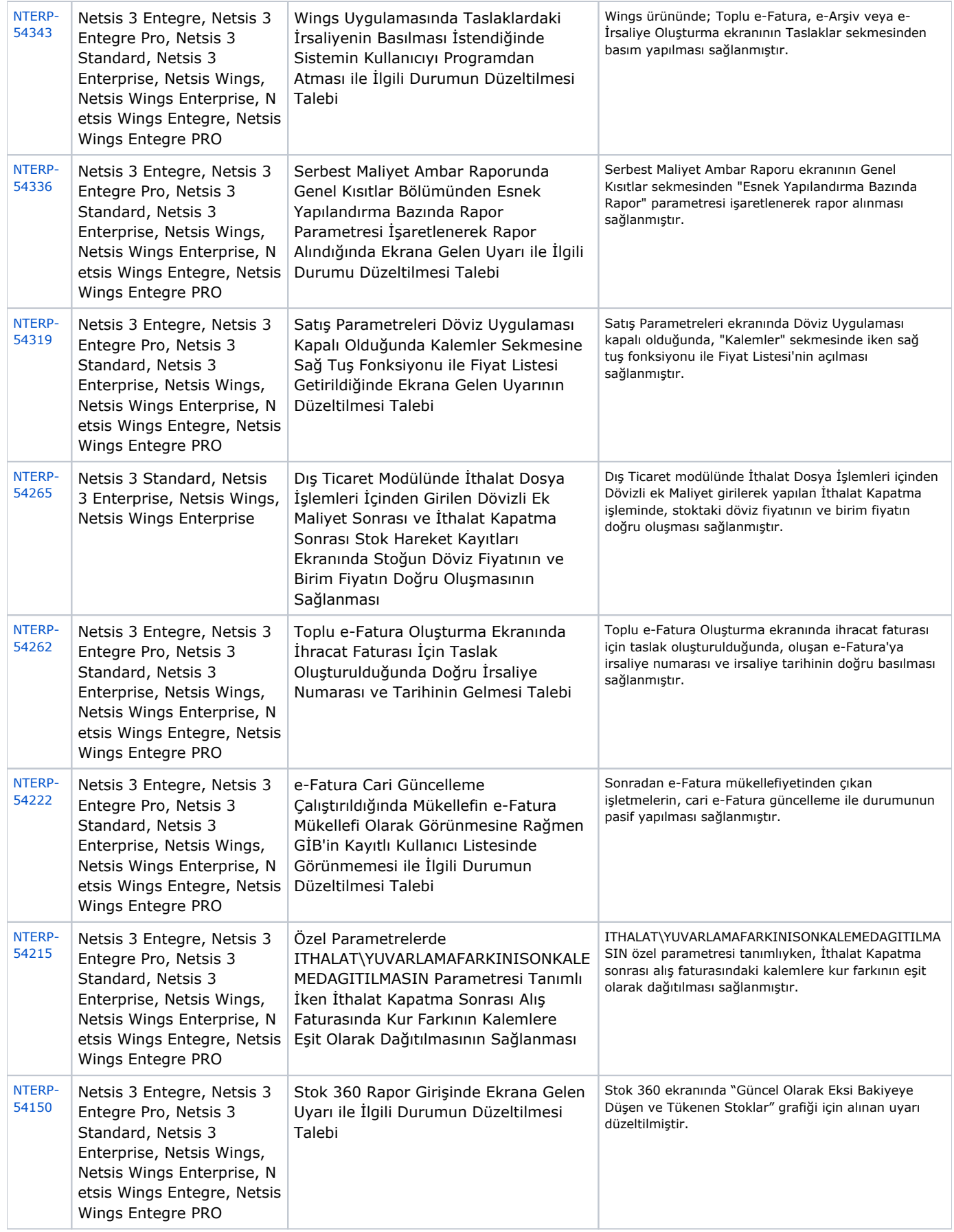

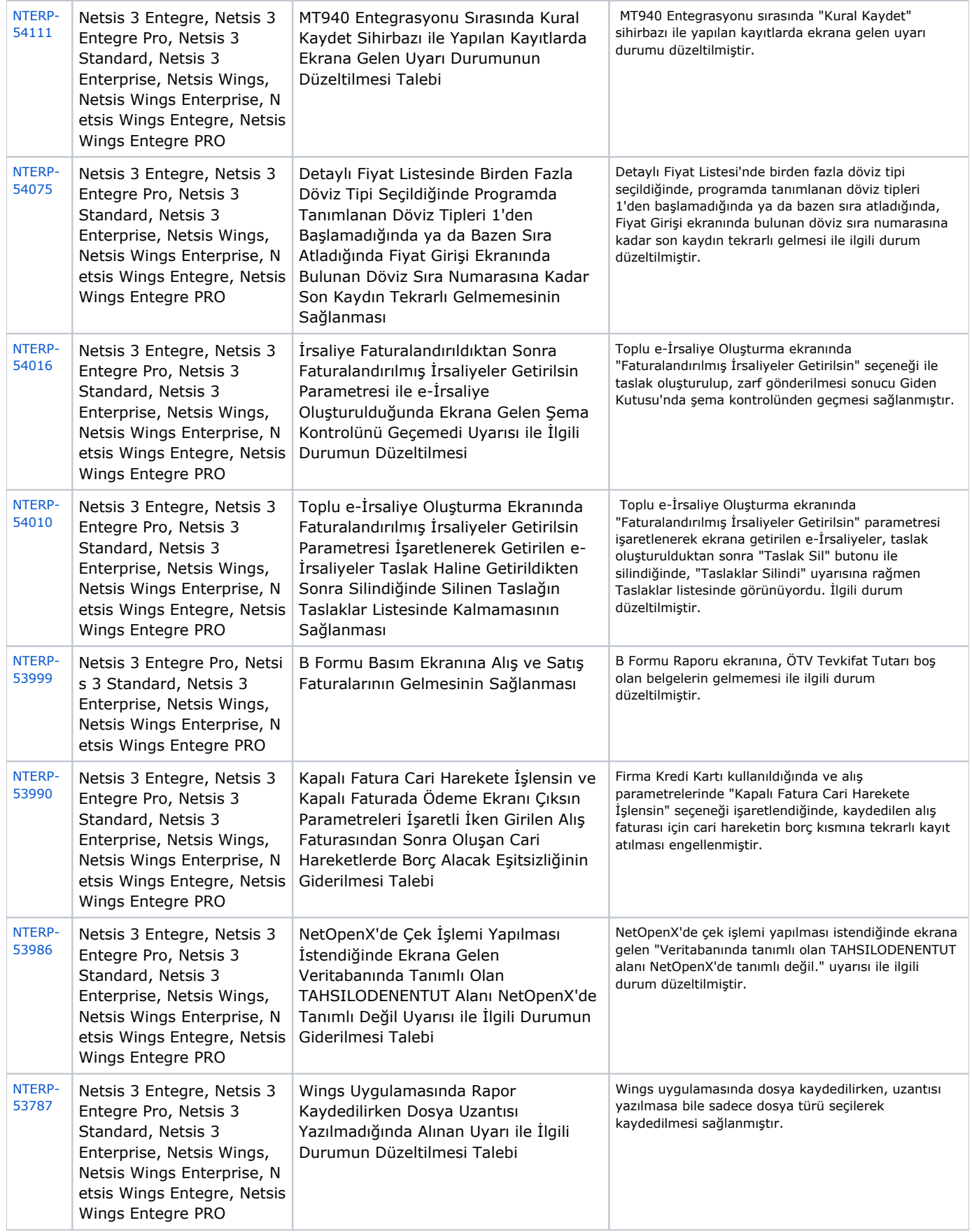

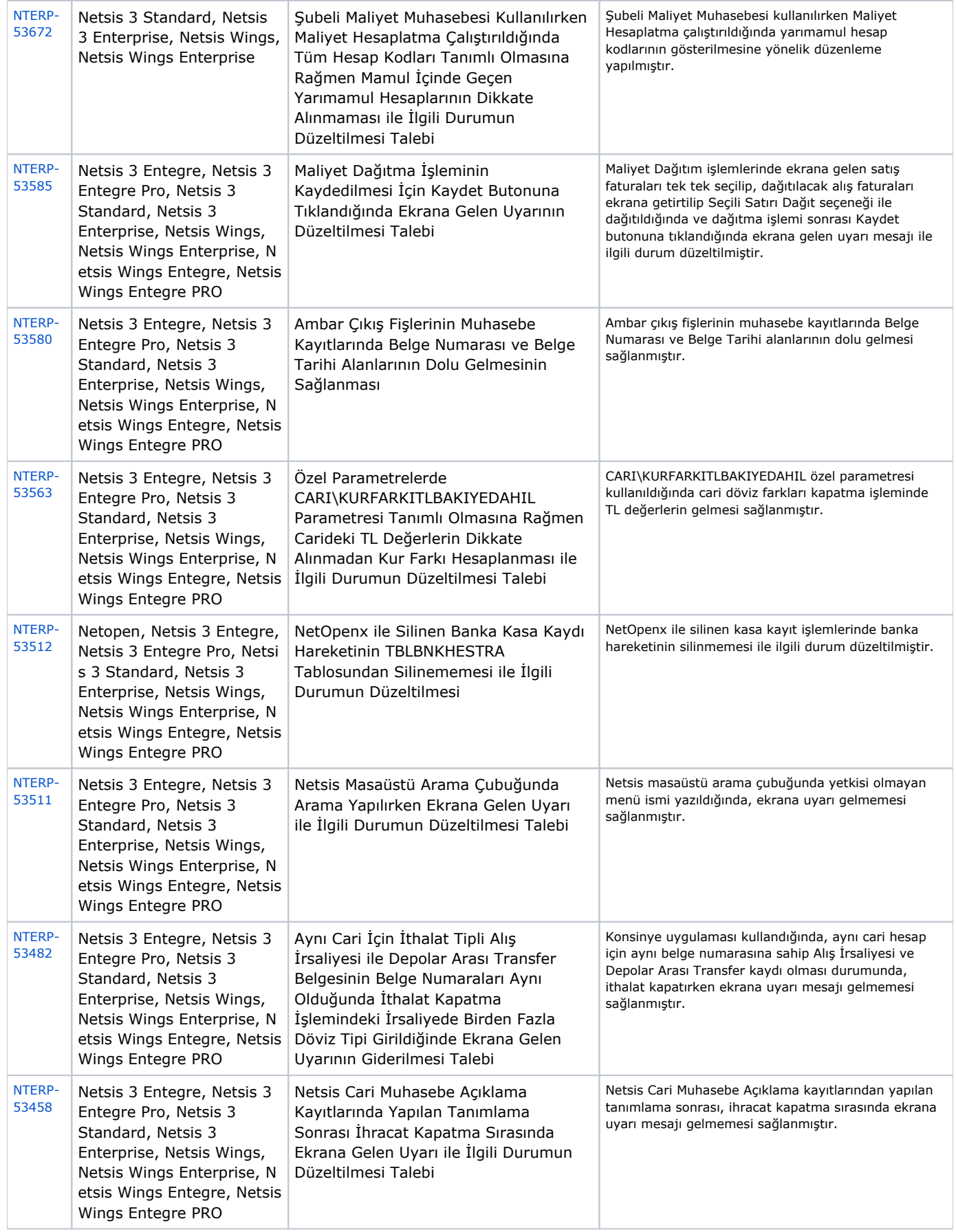

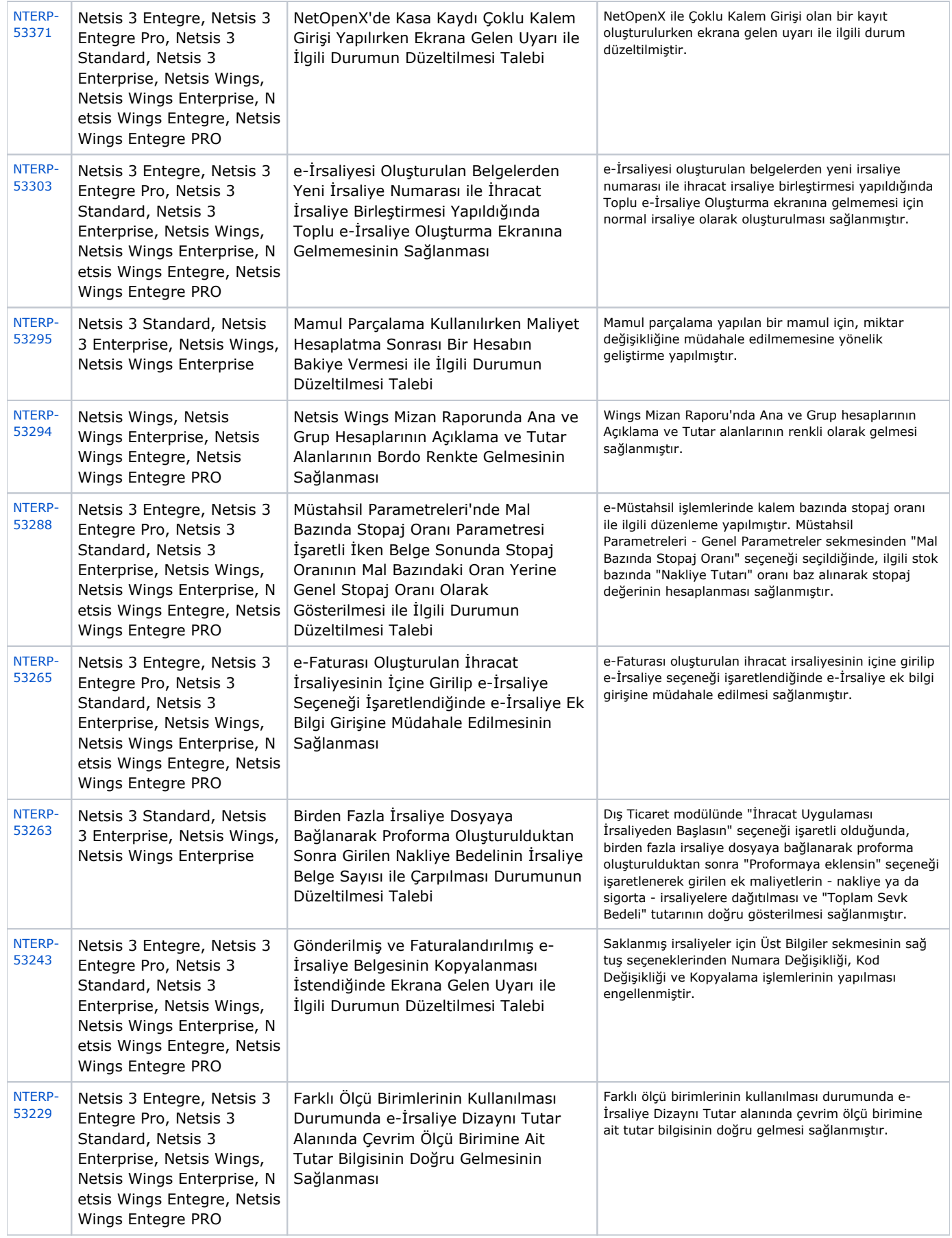

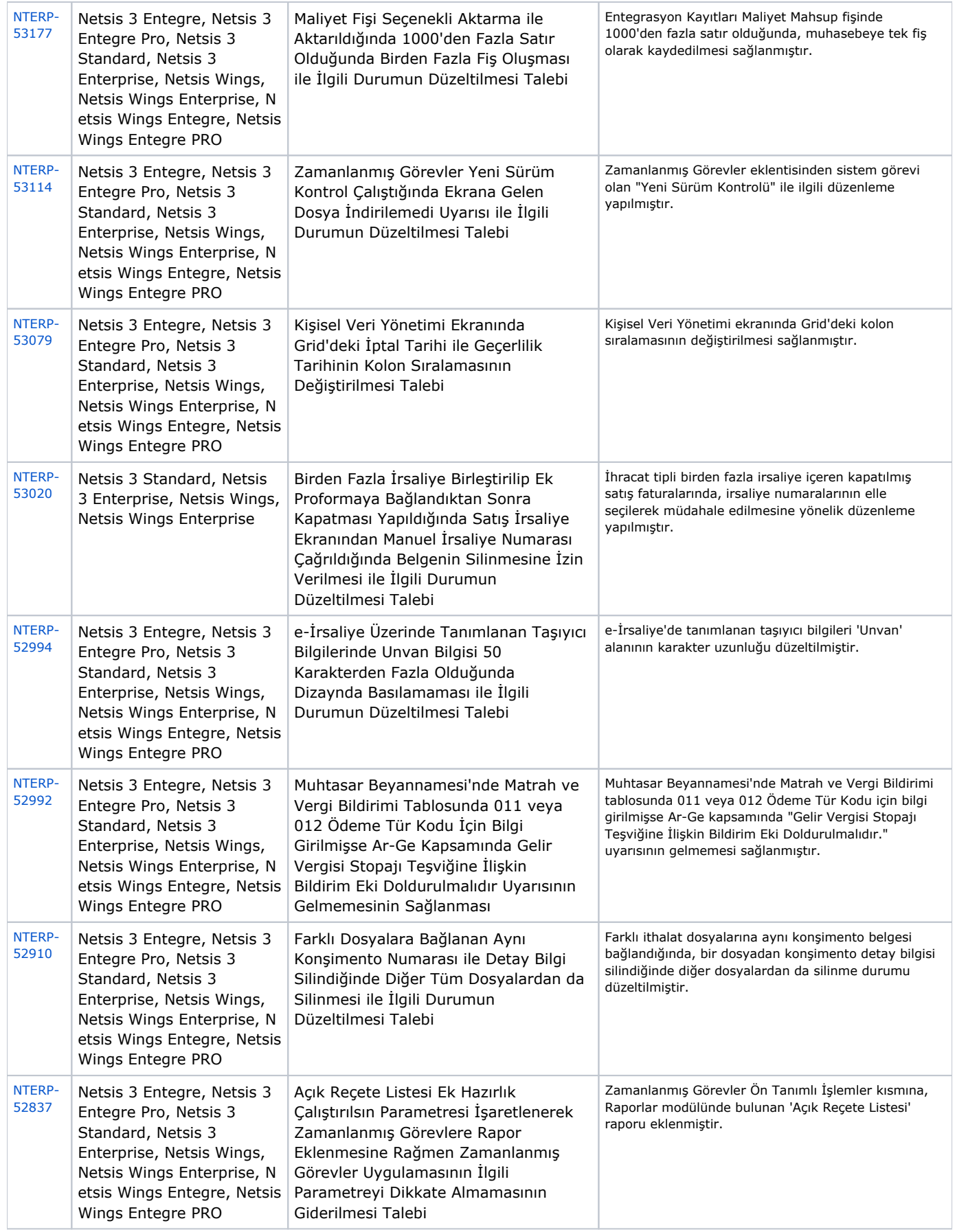

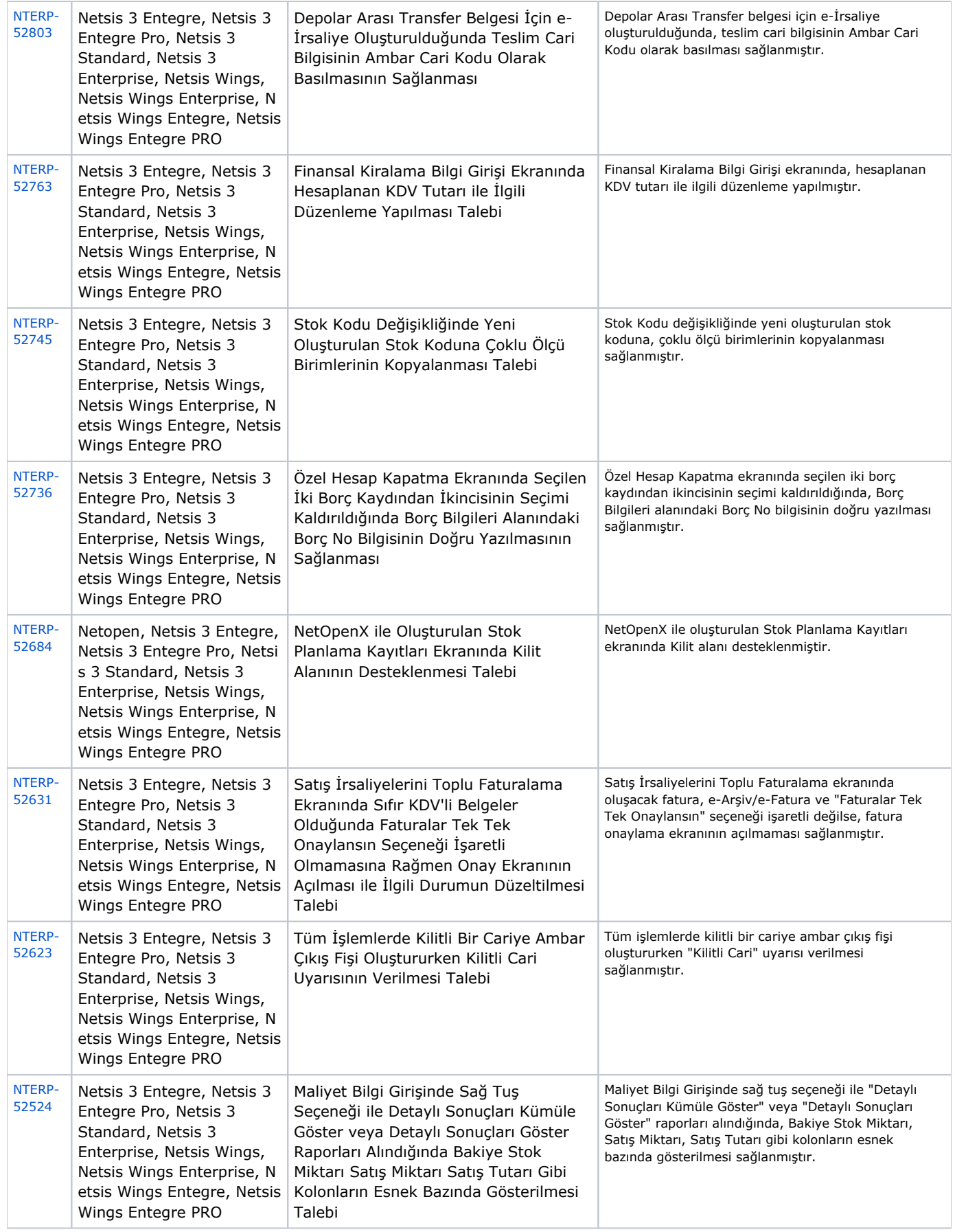

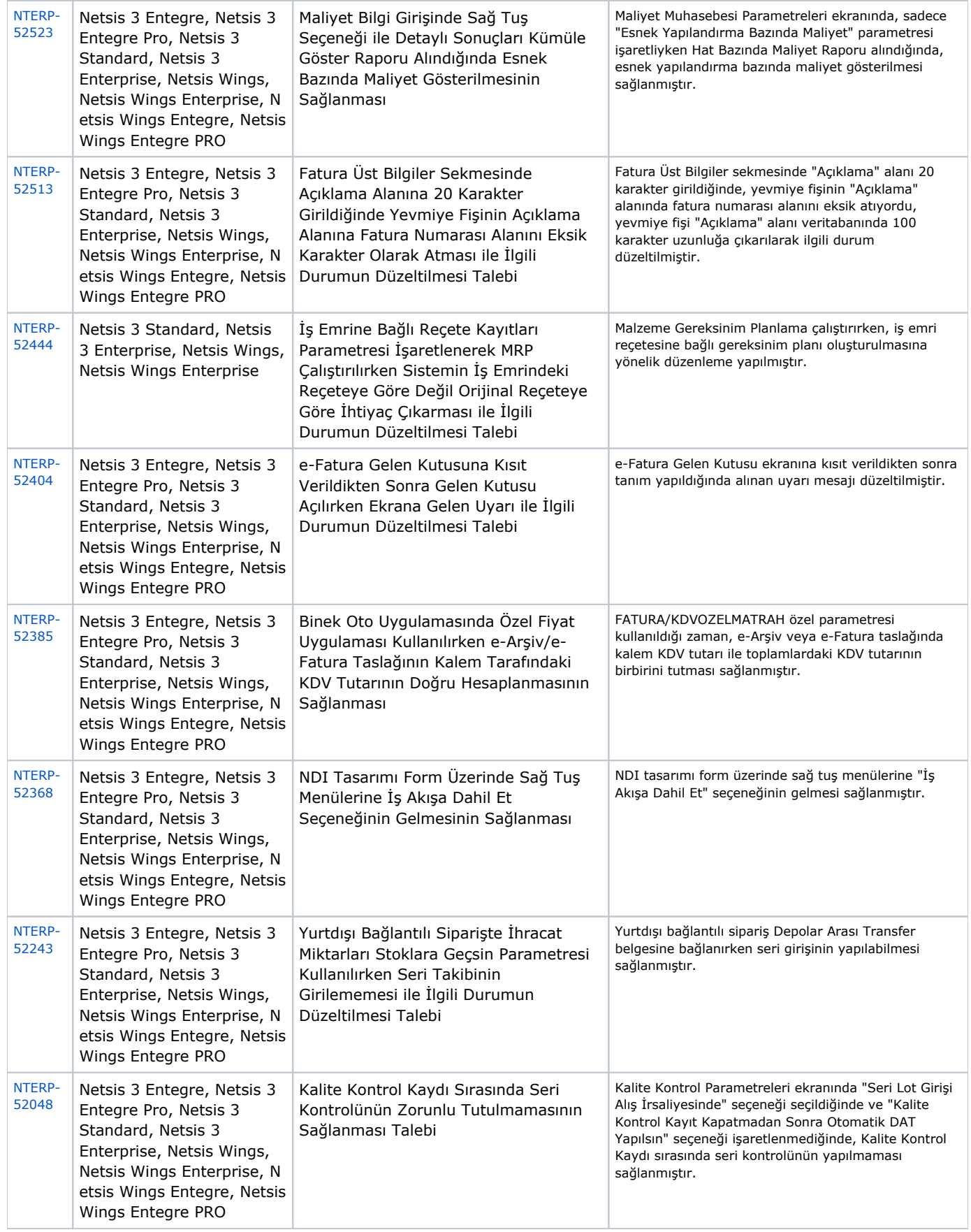